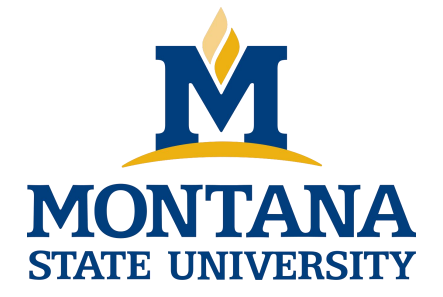

# Programming with C I

**Fangtian Zhong CSCI 112**

**Gianforte School of Computing Norm Asbjornson College of Engineering E-mail: fangtian.zhong@montana.edu 2024.01.22**

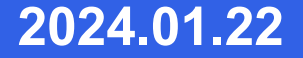

#### **Objectives**

- To become familiar with the general form of a C program and the basic elements in a program.
- To appreciate the importance of writing comments in a program.
- To understand the use of data types and the differences etween the data types int, double, and char.
- **To know how to declare variables.**

### **Objectives**

- To understand how to write assignment statements to change the value of variables.
- To learn how C evaluates arithmetic expressions and how to write them in C.
- To learn how to read data values into a program and to display results.
- **To understand how to write format strings for data** entry and display.

#### **Objectives**

- **To learn how to use redirection to enable the use of** files for input/output.
- To understand the differences between syntax errors, run-time errors, and logic errors, and how to avoid them and to correct them.

### **C** and  $\overline{C}$  and  $\overline{C}$  and  $\overline{C$

- A high-level programming language.
- Developed in 1972 by Dennis Ritchie at AT&T Bell Labs.
- Designed as the language to write the Unix operating system.
- Resembles everyday English.

#### Very popular.

#### **Entering, Translating and Running a High-Level Language Program**

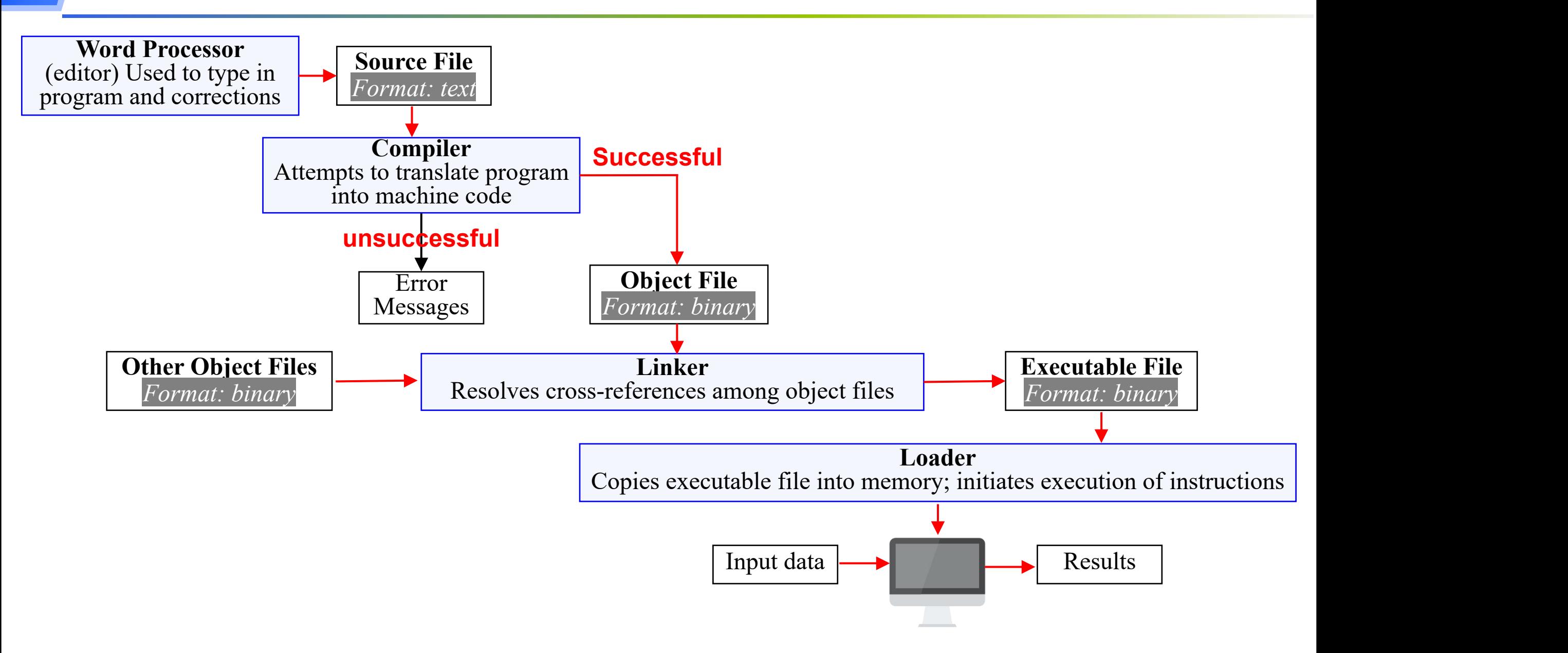

#### **preprocessor**

• a system program that modifies a C program prior to its compilation.

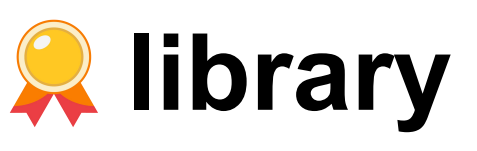

- a collection of useful functions and symbols that may be accessed by a program.
- each library has a standard header file whose name ends with the symbols ".h".

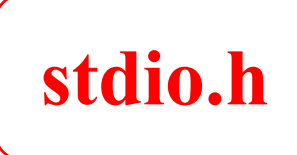

### **preprocessor directive**

• a C program line beginning with # that provides an instruction to the preprocessor.

#include <stdio.h>

#define KMS\_PER\_MILE 1.609

#### **constant macro**

- a name that is replaced by a particular constant
- value before the program is sent to the compiler

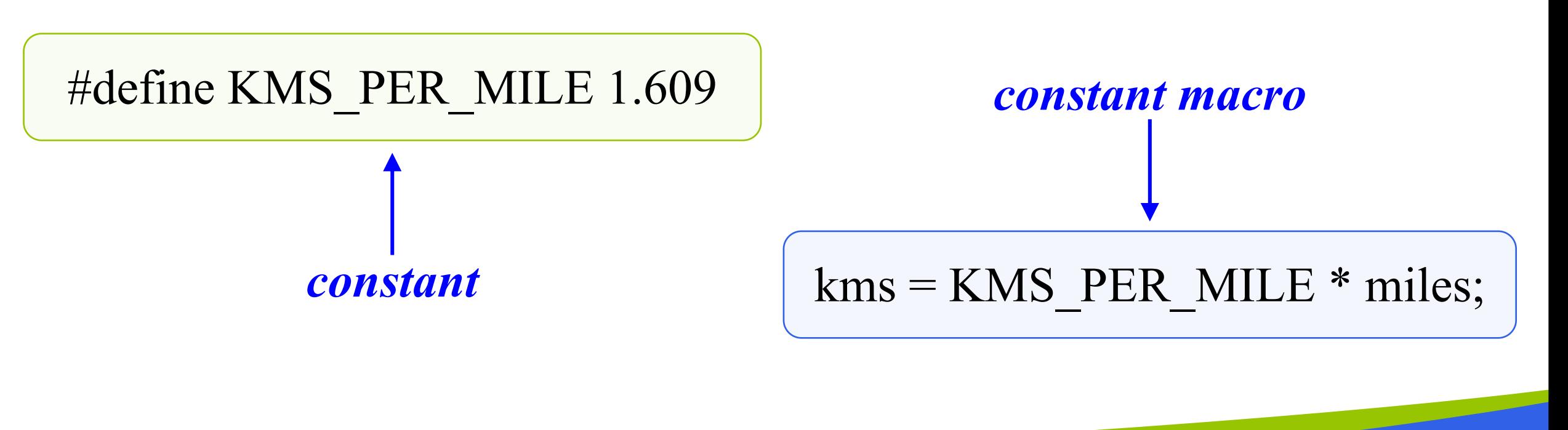

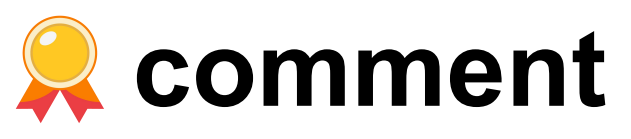

- text beginning with /\* and ending with \*/ that provides supplementary information but is ignored by the preprocessor and compiler.
- for single-line comments, can use //

/\* Get the distance in miles \*/ // Get the distance in miles

#### **C Language Elements in Miles-to-Kilometers Conversion Program**

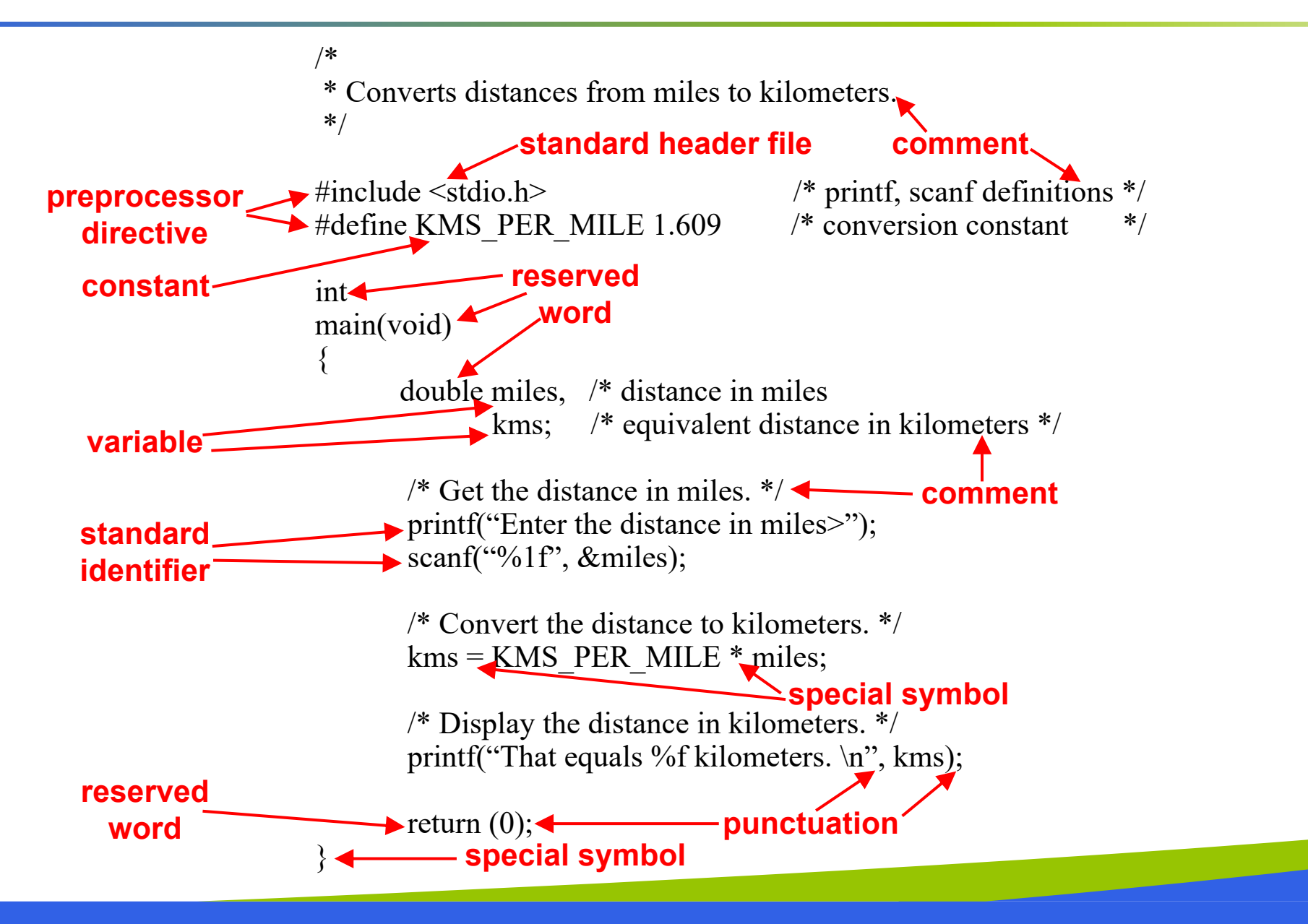

#### **Function main**

**Every C program has a main function.** 

int main (void)

**These lines mark the beginning of the main function** where program execution begins.

### **Function main**

#### **declaration**

the part of a program that tells the compiler the names of memory cells in a program.

#### **executable statements**

• program lines that are converted to machine language instructions and executed by the computer.

#### **Variable Declarations**

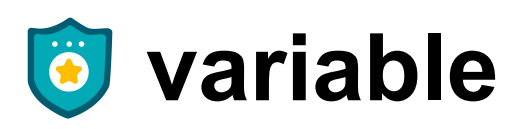

• a name associated with a memory cell whose value can change.

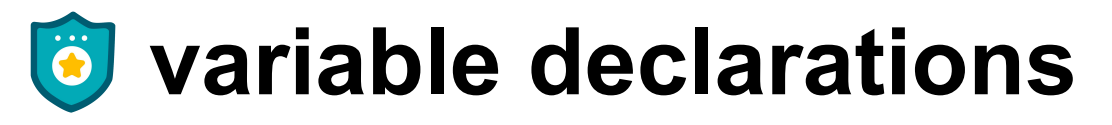

• statements that communicate to the compiler the names of variables in the program and the kind of information stored in each variable.

#### **Variable Declarations**

- C requires you to declare every variable used in a program.
- A variable declaration begins with an identifier that tells the C compiler the type of data store in a particular variable.

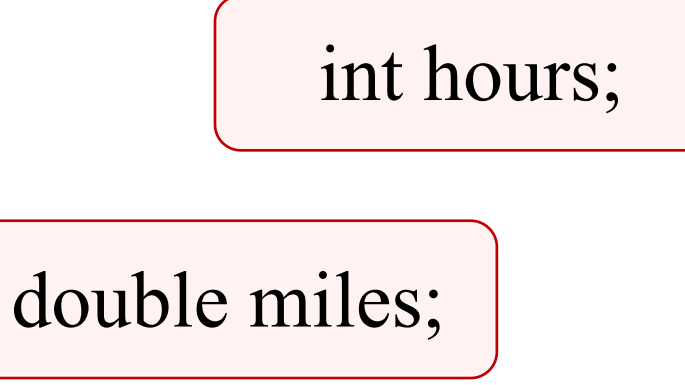

### **Data Types**

## **int**

- a whole number
- 435

### **double**

- a real number with an integral part and a fractional part separated by a decimal point
- 3.14159

### **char**

- an individual character value
- enclosed in single quotes
- 'A', 'z', '2', '9', '\*', '!'

#### **Executable Statements**

- **Follow the declarations in a function.**
- Used to write or code the algorithm and its refinements.
- $\bullet$  Are translated into machine language by the compiler.
- **The computer executes the machine language version.**

#### **Executable Statements**

#### $\ddot{\bullet}$ **assignment statemen**

• an instruction that stores a value of a computational result in a variable

 $kms = KMS$  PER MILE \* miles;

#### **Executable Statements**

- Assignment is not the same as an algebraic equation. Ö
- **The expression to the right of the assignment operator** is first evaluated.
- **Then the variable on the left side of the assignment** operator is assigned the value of that expression.

 $sum = sum + item;$ 

- Displays a line of program output.  $\dddot{\bullet}$
- Useful for seeing the results of a program execution.

**printf("That equals %f kilometers. \n" , kms);**

#### **function argument**

- enclosed in parentheses following the function name
- provides information needed by the function

**printf (**"**That equals %f kilometers. \n**" **, kms); function name**

#### **format string**

• in a call to printf, a string of characters enclosed in quotes, which specifies the form of the output line

## **printf ("That equals %f kilometers. \n" , kms);**

#### **print list**

• in a call to printf, the variables or expressions whose values are displayed

#### **placeholder**  $\ddot{\mathbf{o}}$

• a symbol beginning with % in a format string that indicates where to display the output value

**printf("That equals %f kilometers. \n" , kms);**

#### **Formatting Numbers in Program Output**

**Field width-**

• the number of columns used to display a value

## No. of decimal places

When formatting doubles, you may indicate the total field width needed and the number of decimal places desired.

**printf("Your result equals %5.1f kilometers. \n" , kms);**

### **That stores an int, double, and char variable, and prints them all out.**

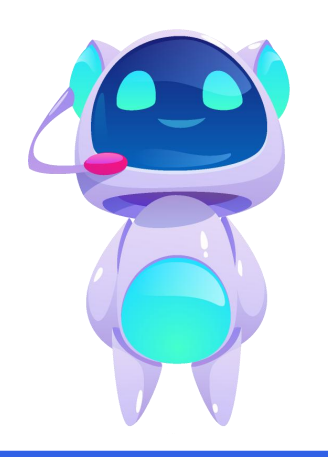

#### **Placeholders in format string**

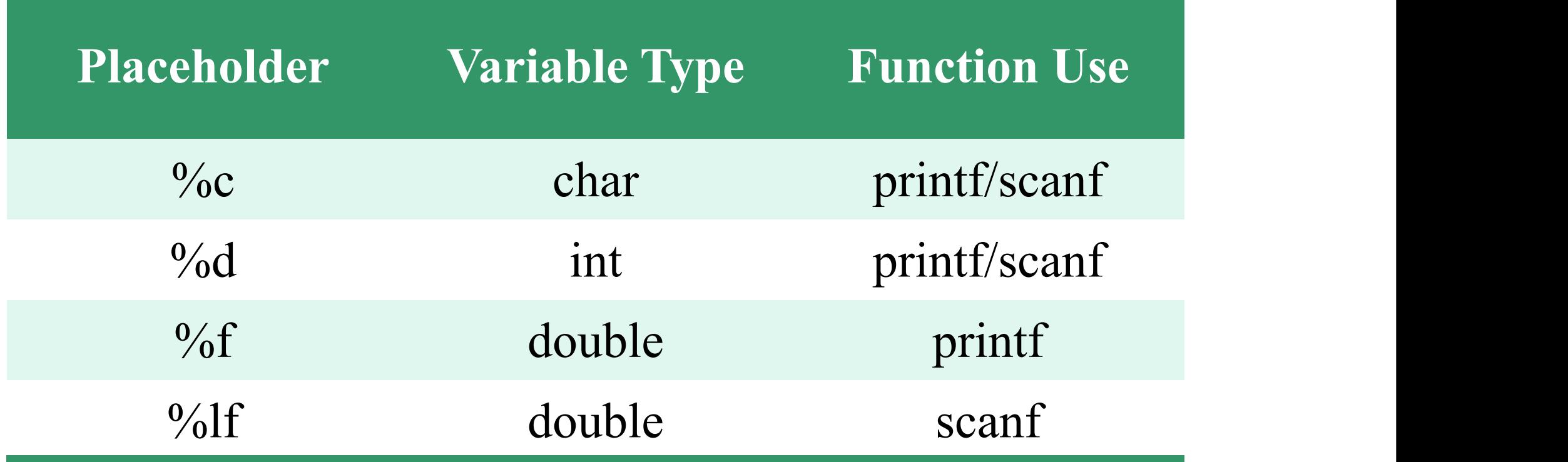

#### **The scanf Function**

Copies data from the standard input device (usually the keyboard) into a variable.

**scanf(**"**%lf**" **, &miles); scanf(**"**%c%c%c**" **, &letter\_1, &letter\_2, &letter\_3);**

Must pass address of variable to store using the addressof operator (&)

#### **The return Statement**

- **E** Last line in the main function.
- **Transfers control from your program to the operating** system.
- The value 0 indicates that your program executed without an error.

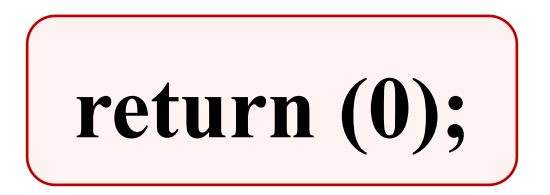

#### **Arithmetic Operators**

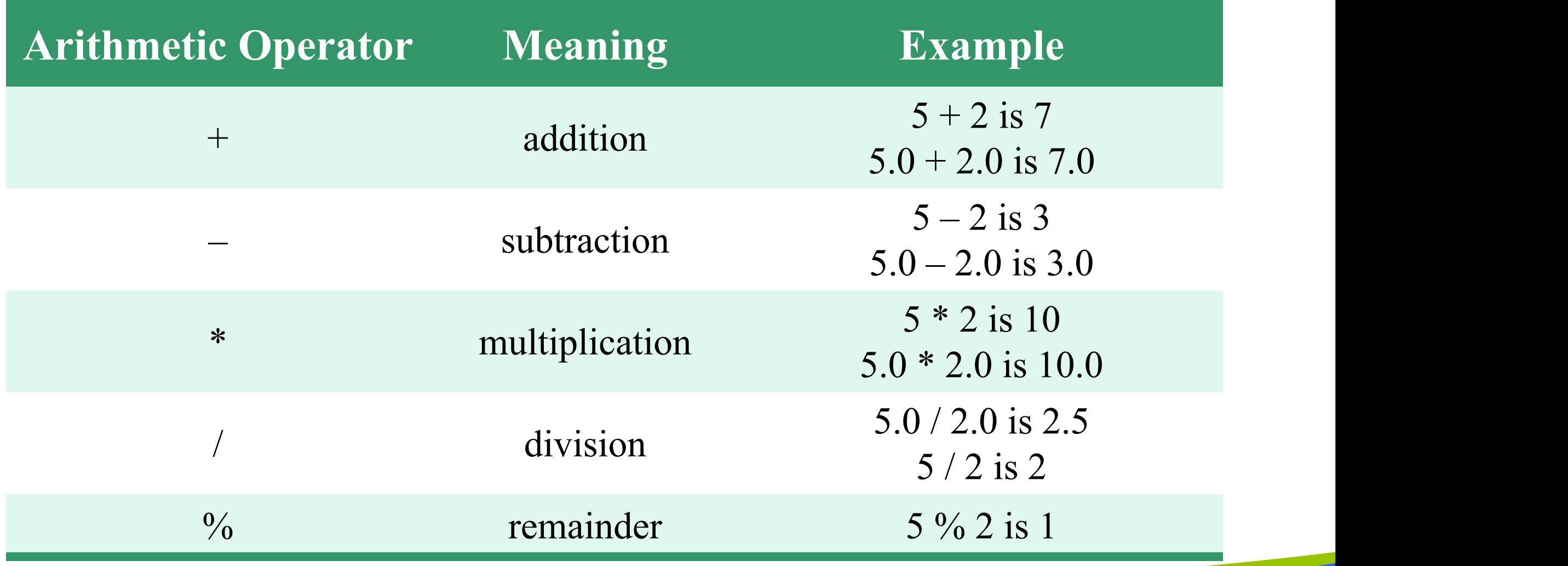

### **Type casting**

Ö converting an expression to a different type by writing the desired type in parentheses in front of the expression

$$
\begin{cases}\n\text{int } x = 5; \\
\text{double } y = \text{(double)} x; \n\end{cases}
$$

### **Rules for Evaluating Expressions**

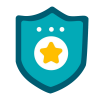

#### **Parentheses rule**

- all expression must be evaluated separately
- nested parentheses evaluated from the inside out
- innermost expression evaluated first

#### **Operator precedence rule**

- unary + , first (setting sign)
- $\bullet$  \*,  $\prime$ , % next
- binary + , last

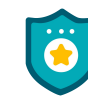

#### **Note prefix and postfix increment/decrement!**

- ++a and --a are executed before value is used
- a++ and a-- are executed after value is used

### **Rules for Evaluating Expressions**

### **Right Associativity**

• Unary operators in the same subexpression and at the same precedence level are evaluated right to left.

### **Left Associativity**

• Binary operators in the same subexpression and at the same precedence lever are evaluated left to right.

#### **Figure Evaluation Tree for area = PI \* radius \* radius;**

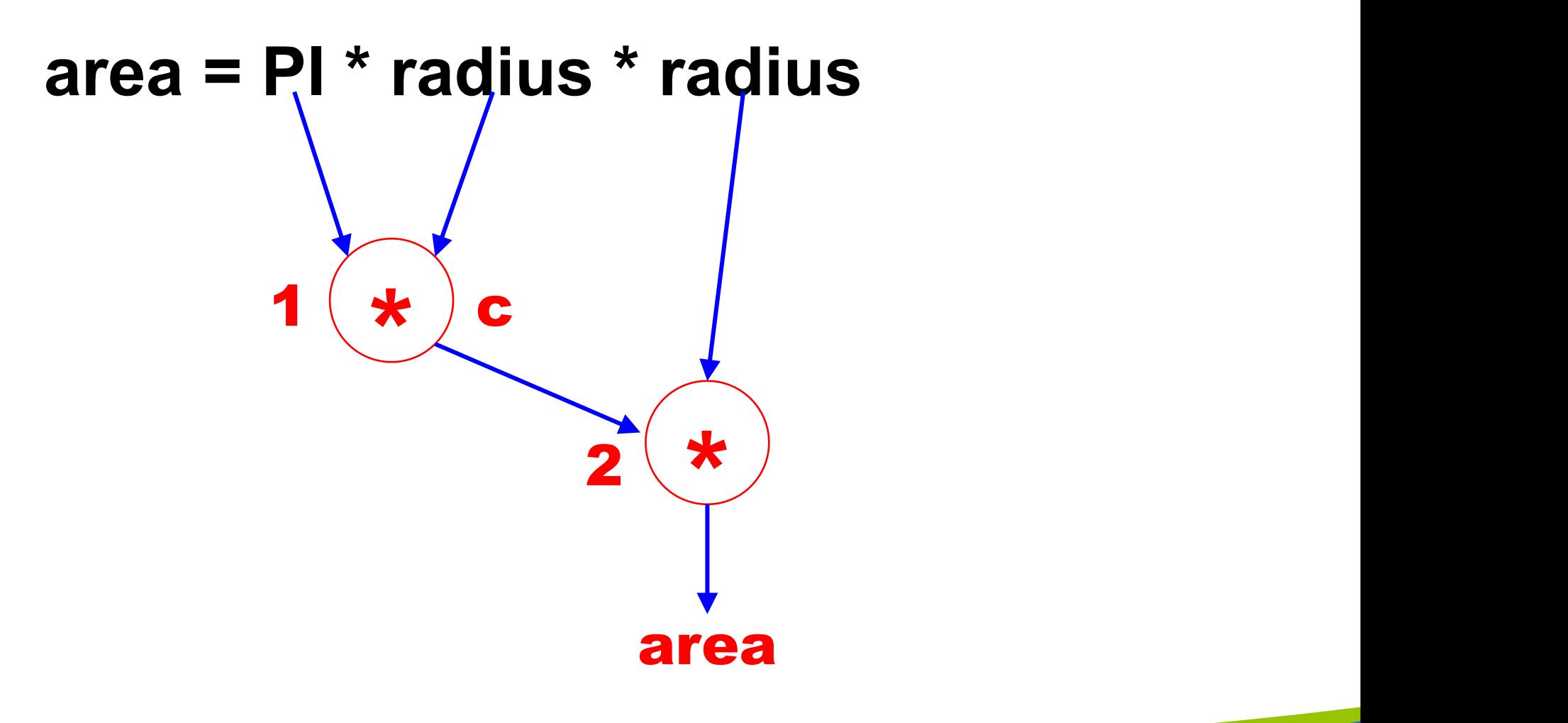

#### **Figure Step-by-Step Expression Evaluation**

#### **area = PI \* radius \* radius 3.14159 2.0 6.28318 12.56636 2.0**

**34**

#### **Figure Evaluation Tree and Evaluation for v = (p2 - p1) / (t2 - t1);**

$$
v = (p2 - p1) / (t2 - t1)
$$
  
\n1  
\na  
\n2  
\na  
\n4.5  
\n9.0  
\n0.0  
\n9.0  
\n4.5  
\n9.0  
\n4.5  
\n9.0  
\n4.5  
\n9.0  
\n10.0  
\n9.0  
\n4.5  
\n9.0  
\n10.0  
\n9.0  
\n4.5  
\n9.0  
\n10.0  
\n9.0  
\n10.0  
\n10.0  
\n9.0  
\n10.0  
\n10.0  
\n9.0  
\n10.0  
\n10.0  
\n10.0  
\n10.0  
\n10.0  
\n10.0  
\n10.0  
\n10.0  
\n10.0  
\n10.0  
\n10.0  
\n10.0  
\n10.0  
\n10.0  
\n10.0  
\n10.0  
\n10.0  
\n10.0  
\n10.0  
\n10.0  
\n10.0  
\n10.0  
\n10.0  
\n11.0  
\n12.0  
\n13.0  
\n14.0  
\n15.0  
\n16.0  
\n17.0  
\n18.0  
\n19.0  
\n10.0  
\n10.0  
\n11.0  
\n12.0  
\n13.0  
\n14.0  
\n15.0  
\n16.0  
\n17.0  
\n18.0  
\n19.0  
\n10.0  
\n10.0  
\n11.0  
\n12.0  
\n13.0  
\n14.0  
\n15.0  
\n16.0  
\n17.0  
\n18.0  
\n19.0  
\n10.0  
\n10.0  
\n11.0  
\n12.0  
\n13.0  
\n14.0  
\n15.0  
\n16.0  
\n17.0  
\n18.0  
\n19.0  
\n10.0  
\n10.0  
\n11.0  
\n12.0  
\n13.0  
\n14.0  
\n15.0  
\n16.0  
\n17.0  
\n18.0  
\n19.0  
\n10.0  
\n11.0  
\n12.0  
\n13.0  
\n

| ) $l(t2 - t1)$ | p1    | p2  | t1   | t2  |      |
|----------------|-------|-----|------|-----|------|
| 2              | 3     | 4.5 | 9.0  | 0.0 | 60.0 |
| 2              | 4.5   | 9.0 | 1    | 12  |      |
| 3              | 9.0   | 4.5 | 60.0 |     |      |
| 4.5            | 60.0  | 0.0 |      |     |      |
| 4.5            | 60.0  | 0.0 |      |     |      |
| 4.5            | 60.0  |     |      |     |      |
| 0.075          | 0.075 |     |      |     |      |

#### **Figure Evaluation Tree and Evaluation for z - (a + b / 2) + w \* -y**

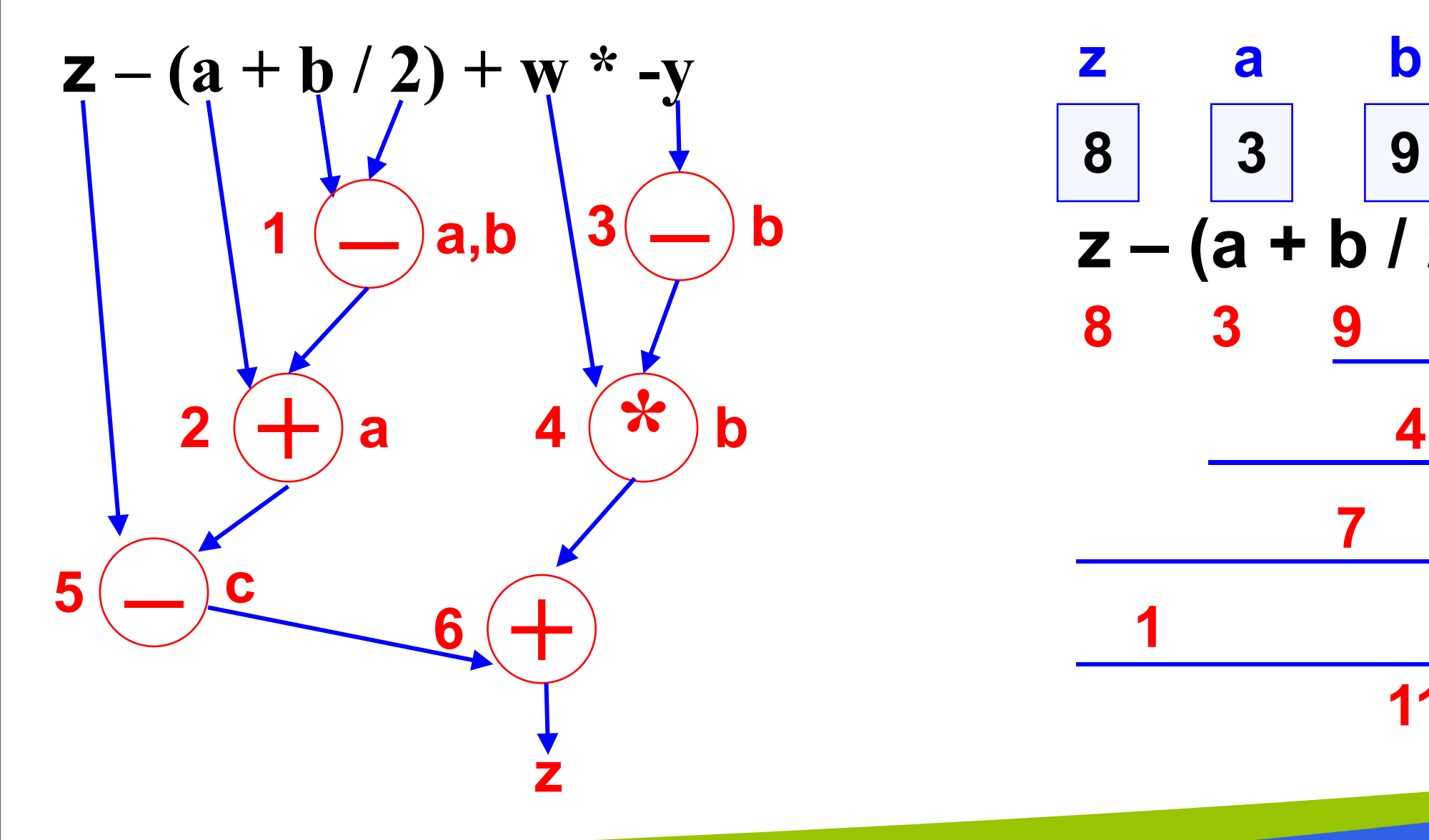

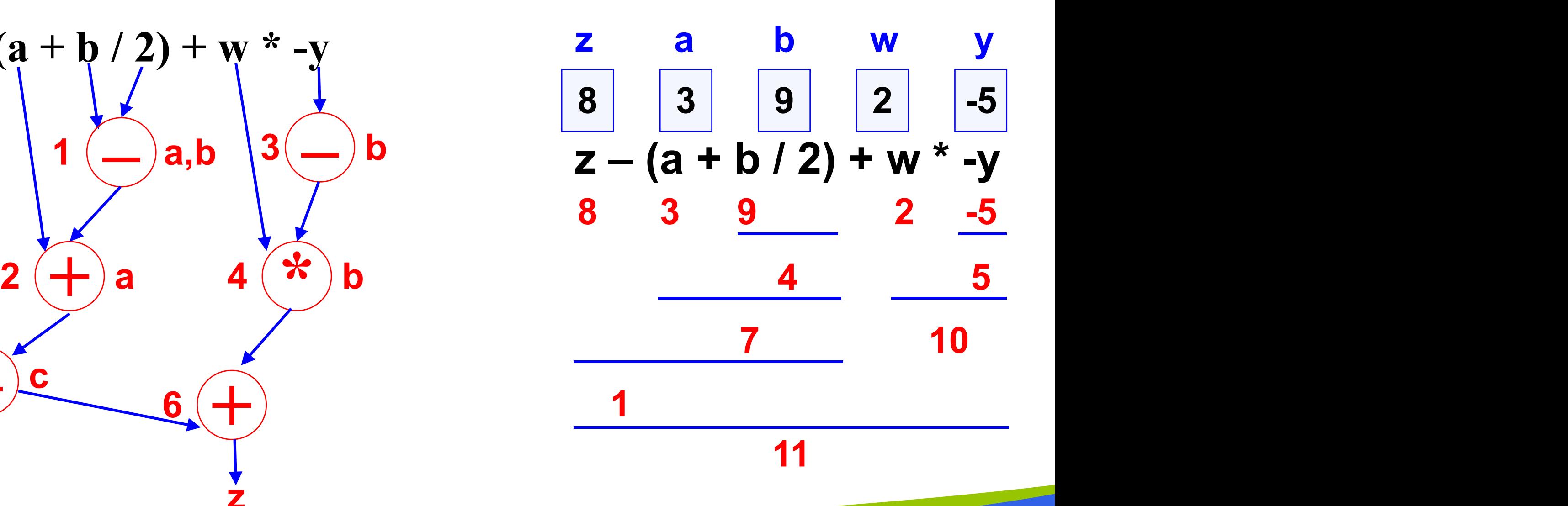

### **Common Programming Errors**

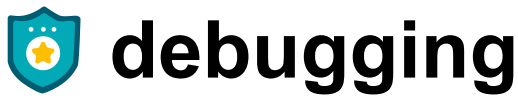

• removing errors from a program

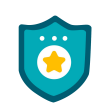

#### **syntax error**

- a violation of the C grammar rules
- detected during program translation (compilation)

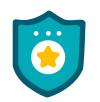

#### **run-time error**

- an attempt to perform an invalid operation
- detected during program execution

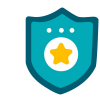

#### **logic error**

• an error caused by following an incorrect algorithm

#### **Figure A Program with a Run-Time Error**

```
\#include \leqstdio.h>
int
main (void>
\{int first, second;
       doubt temp, ans;
      printf("Enter two integers> ");
       scanf("%d%d"
, &first, &second);
      temp = second / first;ans = first / temp;printf("The result is %.3f\n", ans);
      return (0);
}
Enter two integers> 14 3
Arithmetic fault, divide by zero at line 272 of routline main
```
#### **Figure A Program That Produces Incorrect Results Due to & Omission**

```
\#include \leqstdio.h>int
main (void>
\{int first, second; sum;
      printf("Enter two integers> ");
      scanf("%d%d", first, second); /* ERROR | | should be &first, &second */ |
      sum = first + second;print("%d + %d = %d\n`; first, second, sum);return (0);
}
Enter two integers> 14 3
5971289 + 5971297 = 11942586
```
### **Wrap Up**

- Every C program has preprocessor directives and a main function.
- **The main function contains variable declarations and** executable statements.
- C's data types enable the compiler to determine how to store a value in memory and what operations can be performed on that value.

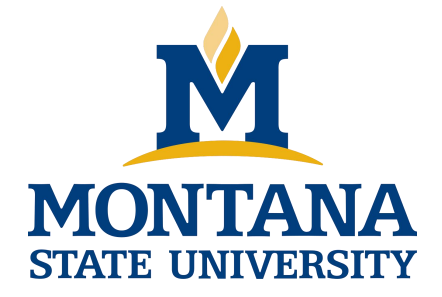

# THE END

**Fangtian Zhong CSCI 112**

> **Gianforte School of Computing Norm Asbjornson College of Engineering E-mail: fangtian.zhong@montana.edu**

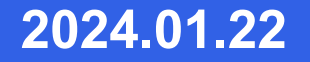